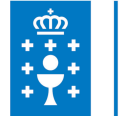

## **1. DATOS DA ACTIVIDADE**

**NOME:** Sistema de información analítica (Sian): emprego de táboas dinámicas

**CONVOCATORIA:** Convocatoria AUTONÓMICA, primeiro semestre

**GRUPO:** Consellería de Facenda e Administración Pública

**ÁREA:** Consellería de Facenda e Administración Pública

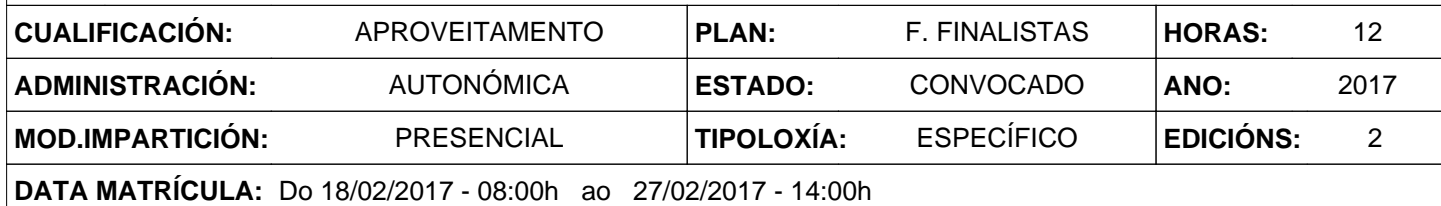

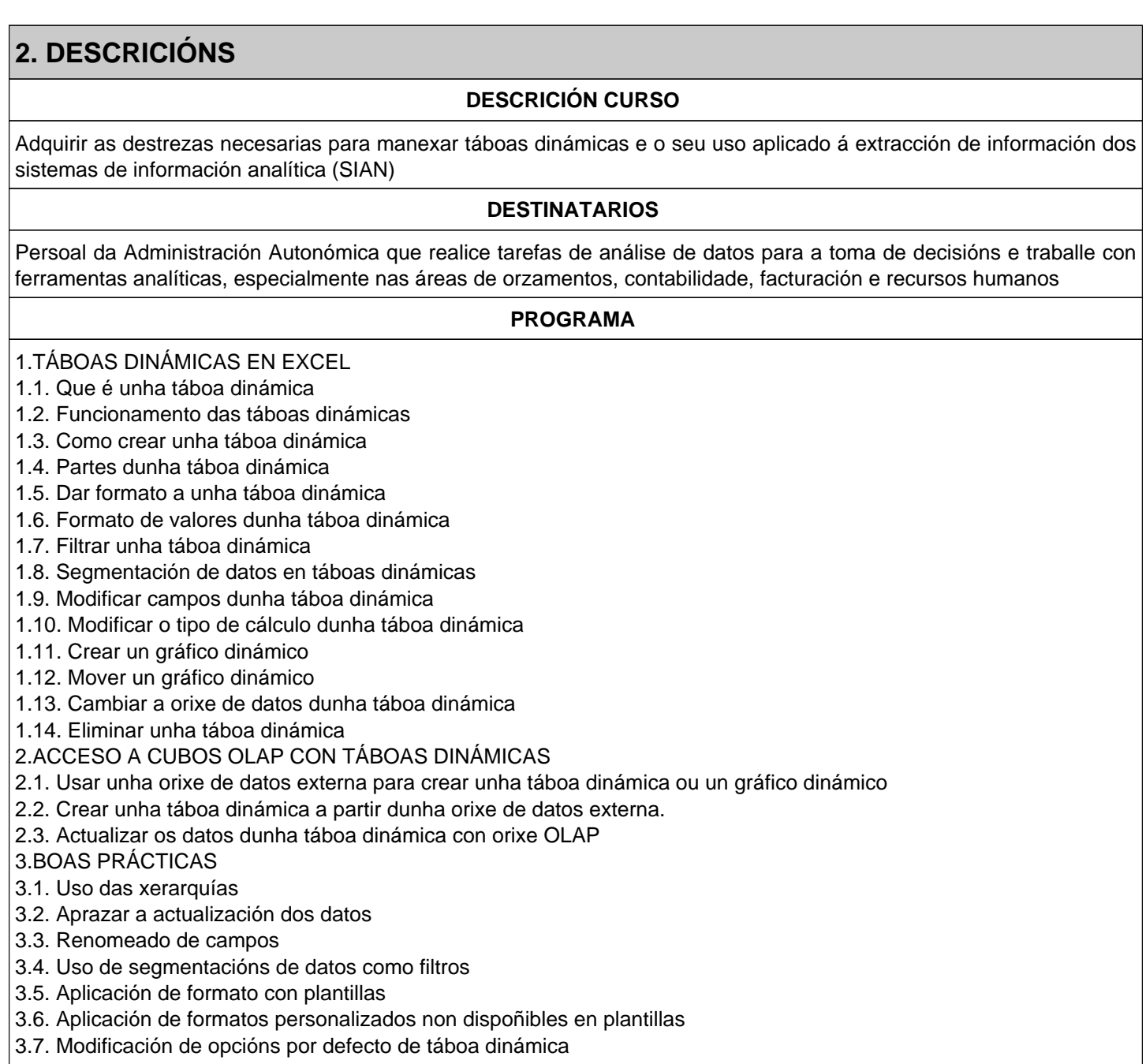

## **CRITERIOS DE SELECCIÓN**

1. Persoal con categoría laboral superior ou igual a xefe de sección.

2. Persoal que teña acceso ao Sistema de información Analítica (SIAN).

3. Criterios xerais da EGAP segundo a Resolución do 4 de xaneiro de 2008 pola que se actualizan os criterios de participación nas actividades formativas da Escola Galega de Administración Pública (DOG núm. 7 do 10/01/2008)

## **3. DATOS EDICIÓNS**

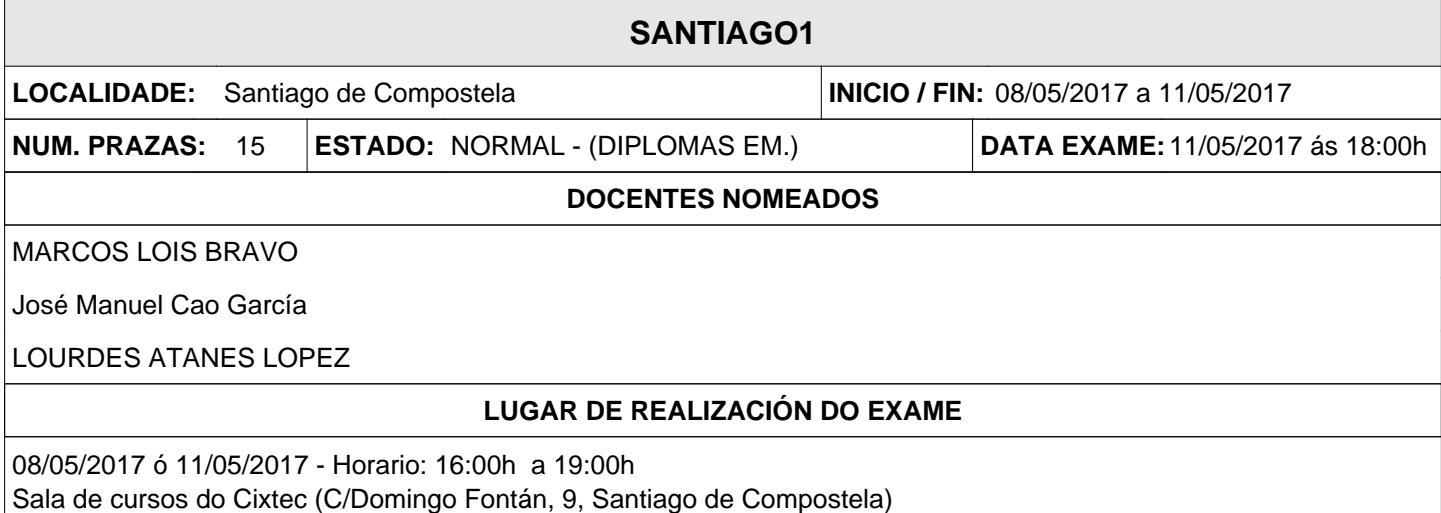

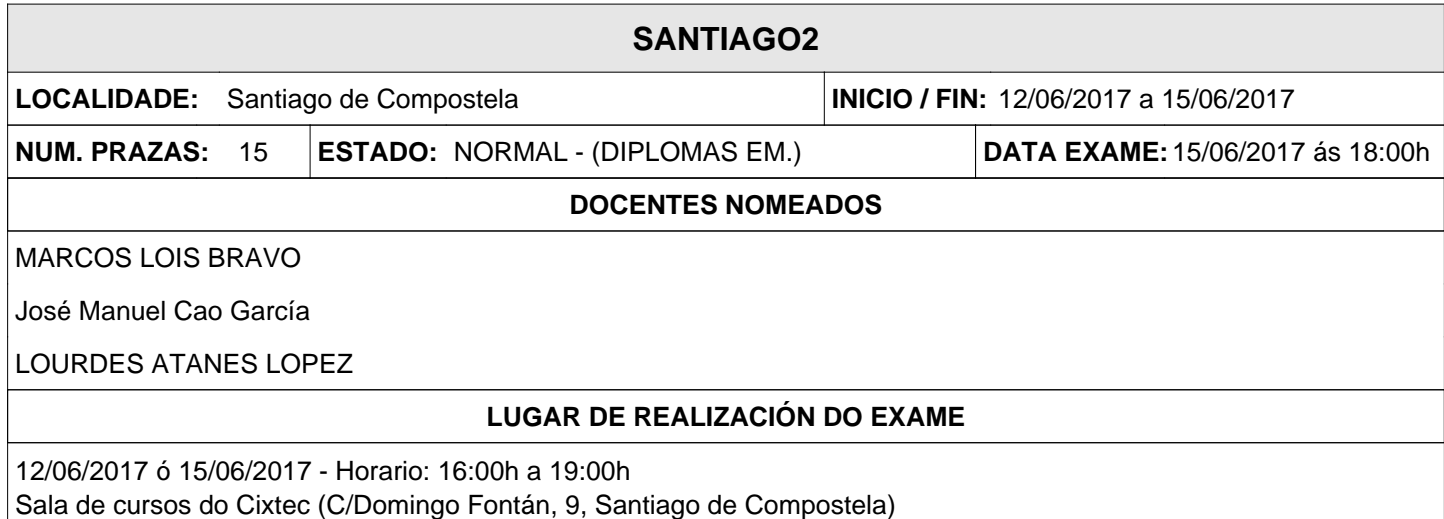